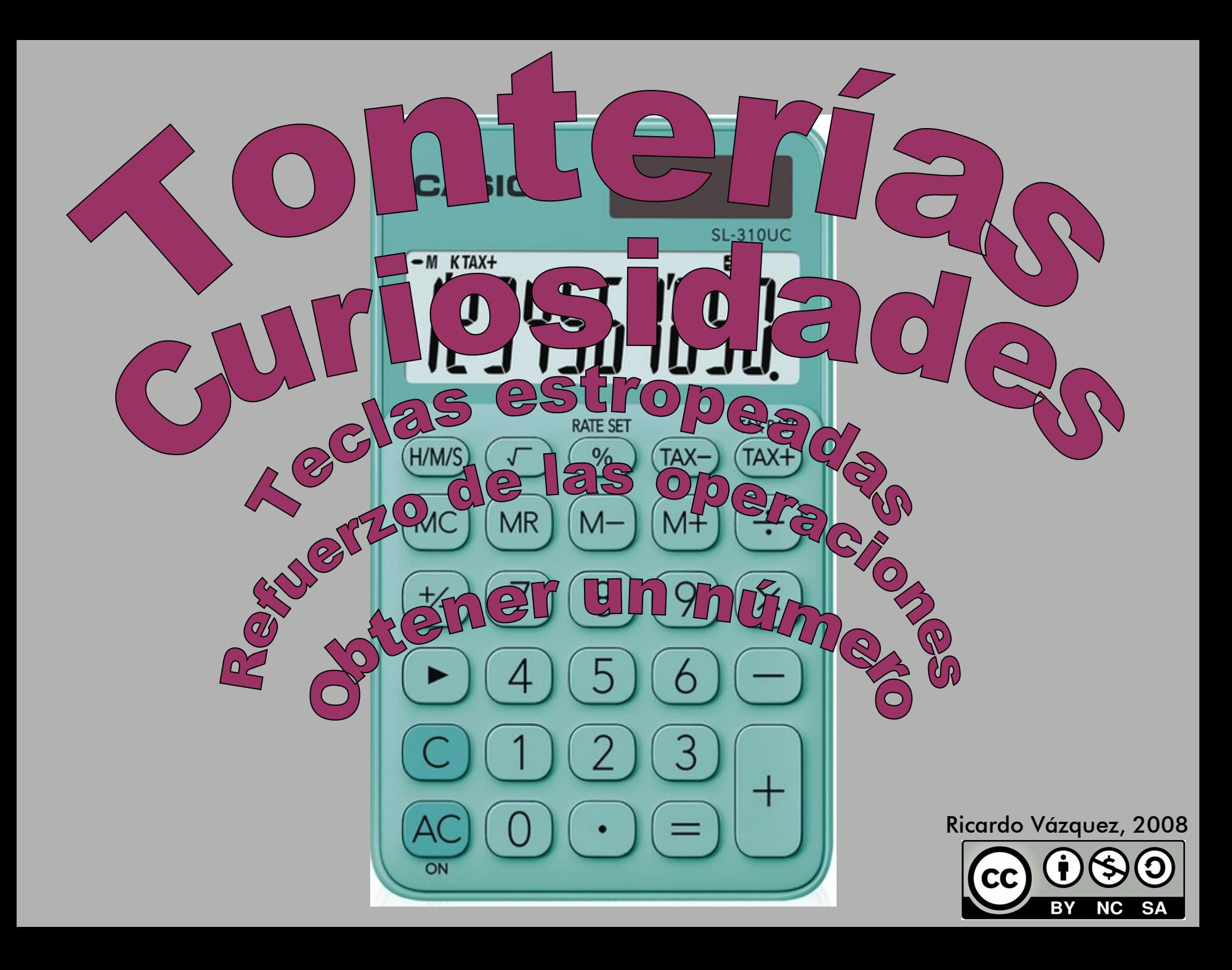

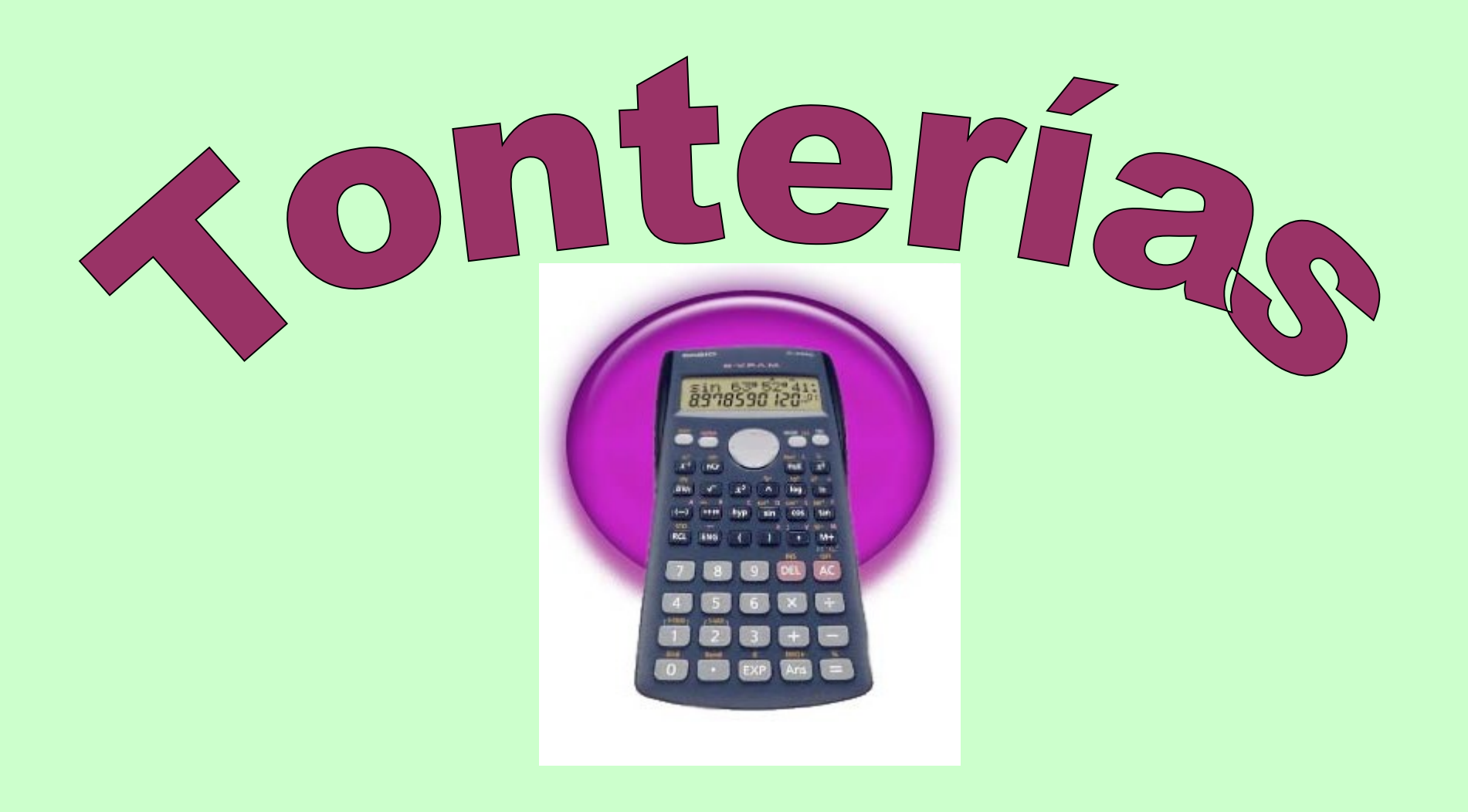

# La calculadora habla

**Tengo una camiseta que era muy cara. Costaba 714 euros (escribes 714) Pero es muy vieja (pulsa : ) la he usado 1000 días (escribes 1000) Ahora está rota; Tiene un agujero y la tengo que coser (Pulsa = ) ¿Cón qué la coso?**

**Da la vuelta a la calcu y lo sabrás**

# La calculadora habla

**Tengo un novio muy guapo.** 

**El miércoles le di 210 besos . (escribes 210)**

- **Y el jueves 216 besos (le sumas 216)**
- **Y lo pienso hacer igual durante nueve meses (multiplicas por 9)**

**Y cuando pasen cuadro días más (Suma 4 ) ¿Qué pasará?**

**Da la vuelta a la calcu y lo sabrás**

# La calculadora habla

**El profe tiene 55 años (escribes 55) Y va al zoo con 20 alumnos (multiplica por 20) La entrada cuesta 5 euros (multiplica por 5) Se paran en una zona en la que hay 50 animales (suma 50)**

**¿Qué animales son?**

### Inventemos tonterías

**Las letras que se leen en una calculadora al revés son** 

### **E O I G H B L S**

**¿Qué palabras podemos hacer con ellas? ¿Qué problemas podemos inventar que tenga por solución esa palabra?** 

**Ligo, oso, ESO, beso, sebo…** 

be 38 bebe 3838 bebible 3781838 **beisbol 7085138** belio 0.1738 bello 0.7738 beso 0.538 bilioso 0.501718 **bilis 51718** biologo 0.907018 **bis 518** bisbiseo 0.3518518 **bisel 73518** bobillo 0.771808 bobo 0.808 **boi 108** bolillo 0.771708 bollo 0.7708 bolo 0.708 bolsillo 0.7715708 bolso 0.5708  $e<sub>3</sub>$ eh 43 el 73 ele 373 elegible 7819373

eliseo 0.35173 elisio 0.15173 elle 3773 ello 0.773 elogio 0.19073 elogioso 0.5019073 eolio 0.1703 es 53 ese 353 eso 0.53 gel 739 geologo 0.907039 giboso 0.50819 gil 719 gili 1719 globo 0.8079 globoso 0.508079 gobio 0.1809 gol 709 goloso 0.50709 he 34 helio .1734 heliosis 51501734 hiel 7314 hielo 0.7314 higo 0.914

*ibis* 5181 ilegible 37819371 ileo 0.371 ileso 0.5371 le 37 legible 3781937 lego 0.937 leible 378137 lelo 0.737 leo 0.37 les 537 leso 0.537 libelo 0.73817 libio 0.1817 ligio 0.1917 lio 0.17 lioso 0.5017 lis 517 liso 0.517  $\log 0.7$ lobo 0.807  $0<sup>0</sup>$ obeso 0.5380 oboe 3080 obolo 0.7080 obseso 0.53580

 $oh<sub>40</sub>$ ole 370 oleo 0.370 oleoso 0.50370 **os 50** sois 5105 oseo 0.350 sol 705 oso 0.50 solo 0.705 se 35 soso 0.505 sebo 0.835 seboso 0.50835 seis 5135 sello 0.7735 seseo 0.3535 sesgo 0.9535 seso 0.535 si 15 sigilo 0.71915 siglo 0.7915 silbo 0.8715 silboso 0.508715 silo 0.715 siseo 0.3515 so 0.5 sobeo 0.3805 sobo 0.805

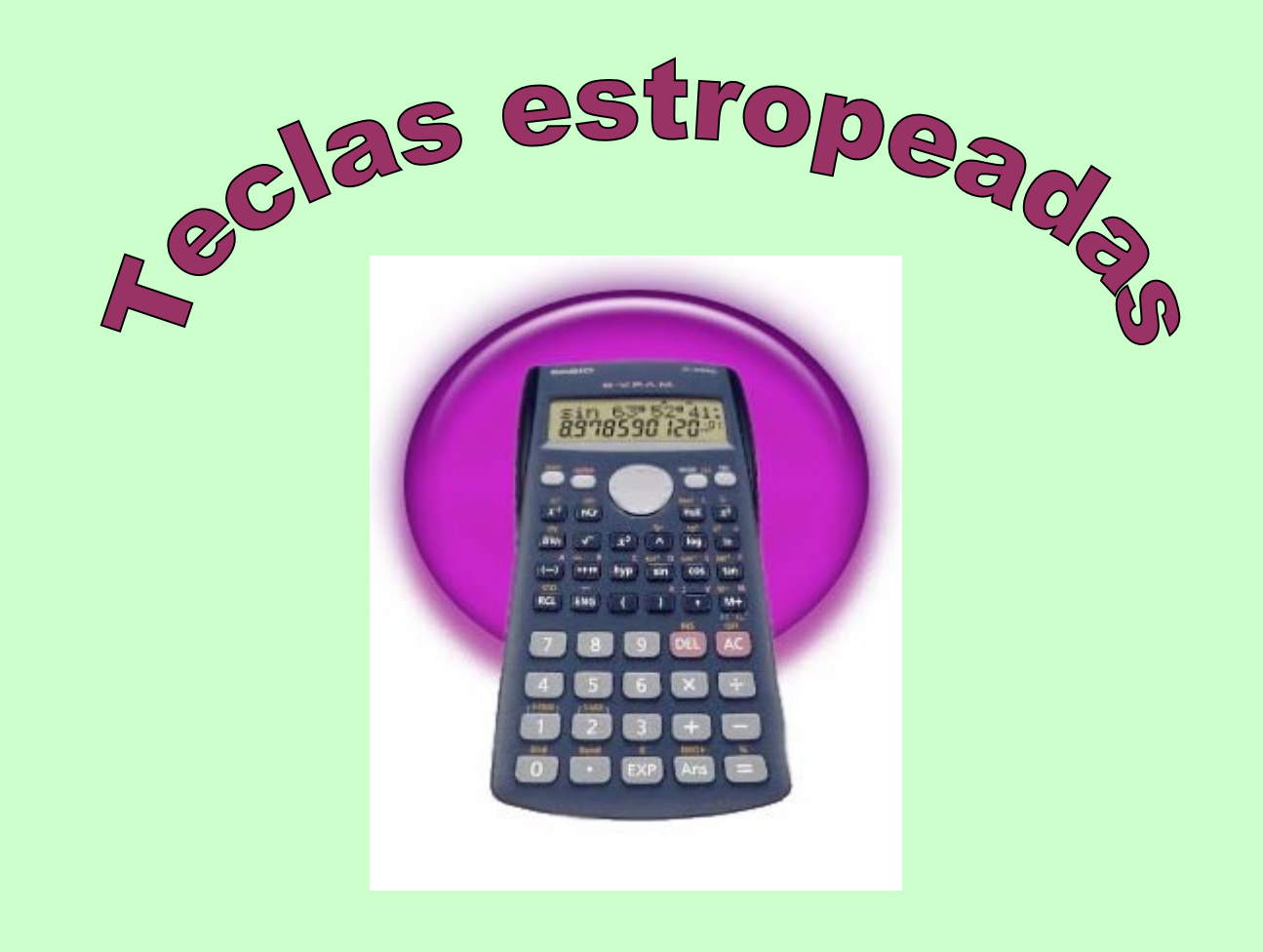

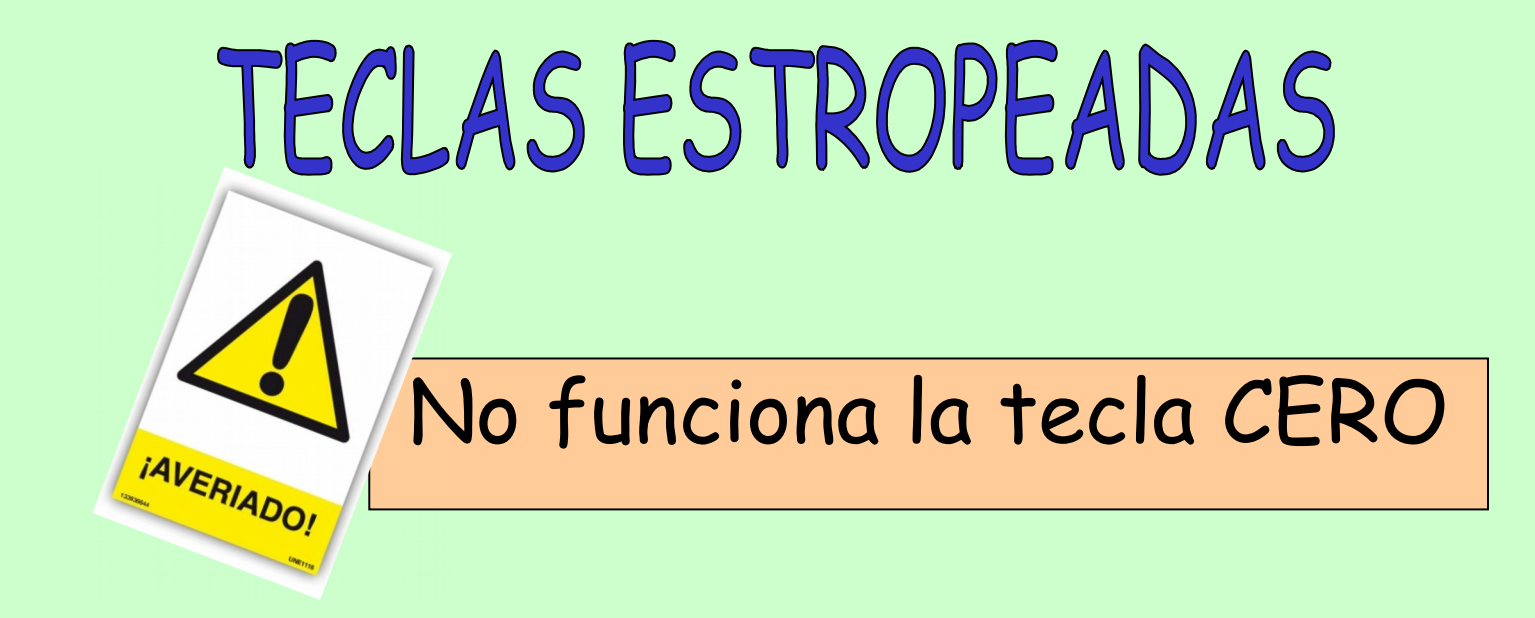

#### Tengo que escribir el 230

Sólo funcionan las teclas… 1 + - X /

Tengo que conseguir un resultado de 10. De muchas formas posibles

# TECLAS ESTROPEADAS

No funciona la tecla menos...

# **FUERA DE SERVICIO**

ves Alba

#### Tengo que calcular 350 - 45

# TECLAS ESTROPEADAS

### No funciona la tecla POR

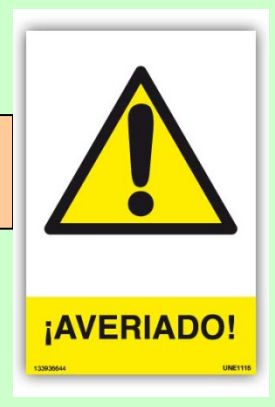

### Tengo que calcular 250 x 12

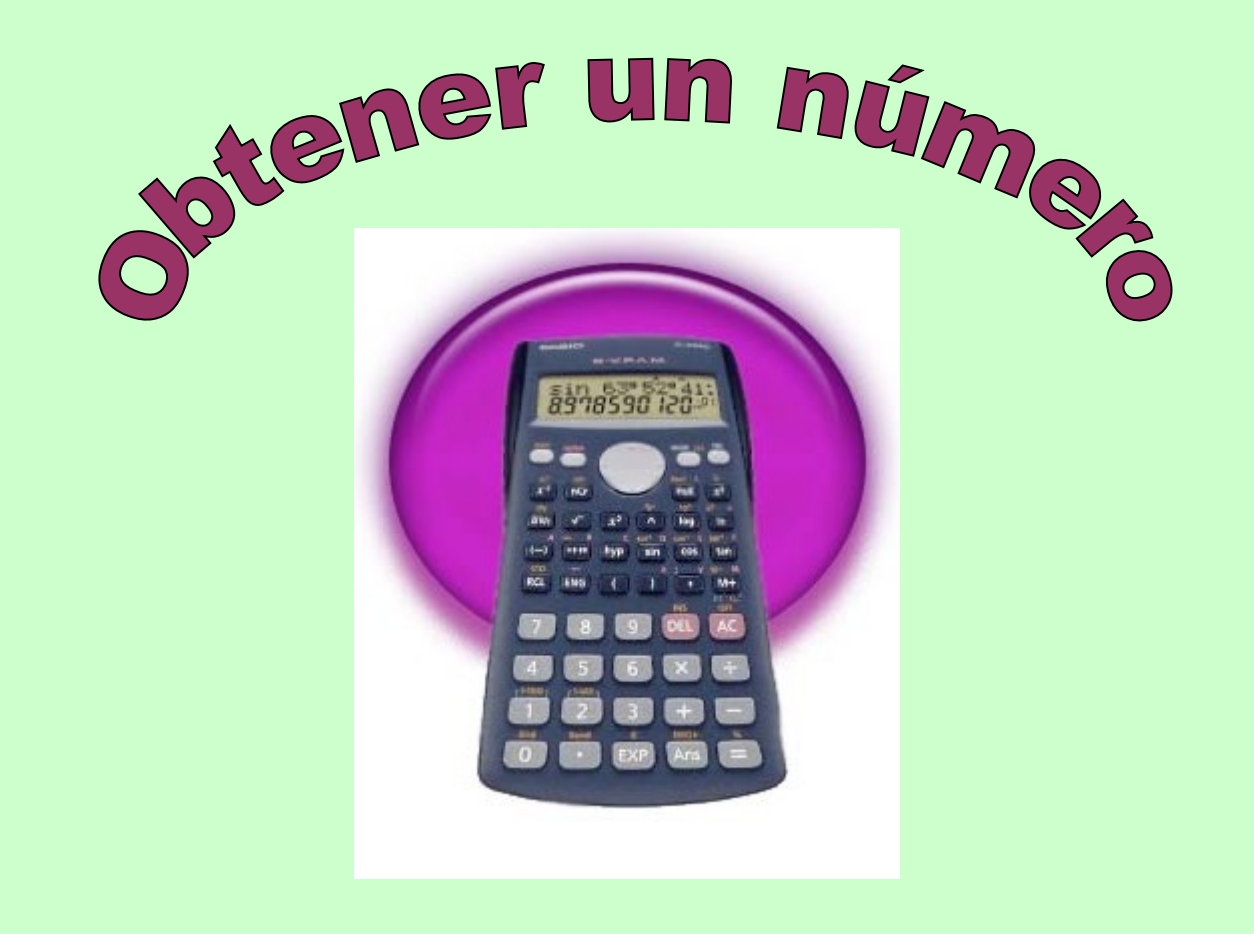

### Trabajo en equipo: Escribir en pantalla el número 14, pero sólo se pueden usar las teclas:

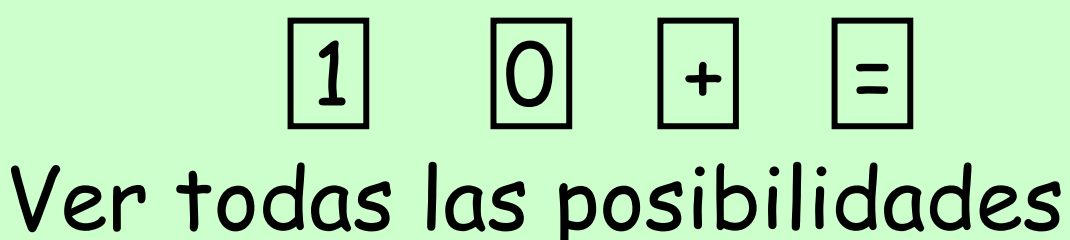

### Trabajo en equipo: Escribir en pantalla el número 21, pero sólo se pueden usar  $\boxed{2} \boxed{+} \boxed{-} \boxed{x} \boxed{:}$

#### • Obtener el 10 utilizando sólo las teclas  $\frac{1}{2}$  $x \sqrt{}$

• ¡Atención! Busca todas las maneras posibles de hacerlo

# OBTENER UN NÚMERO

• Utilizando 6 teclas de la calculadora (que pueden ser números, operaciones y el símbolo = ) obtener 20

• (es necesario tener en cuenta la precedencia de las operaciones)

## OBTENER UN NÚMERO

• Usando sólo cuatro de estas teclas...

$$
\begin{array}{|c|c|c|c|}\hline \textbf{(3)} & \textbf{(3)} & \textbf{(6)} & \textbf{(7)} & \textbf{(8)} & \textbf{(9)} \\ \hline \end{array}
$$

- Hay que obtener estos resultados:
- $\cdot$  1, 4, 5, 6, 10, 11, 16, 24

## OBTENER UN NÚMERO con cuatro teclas

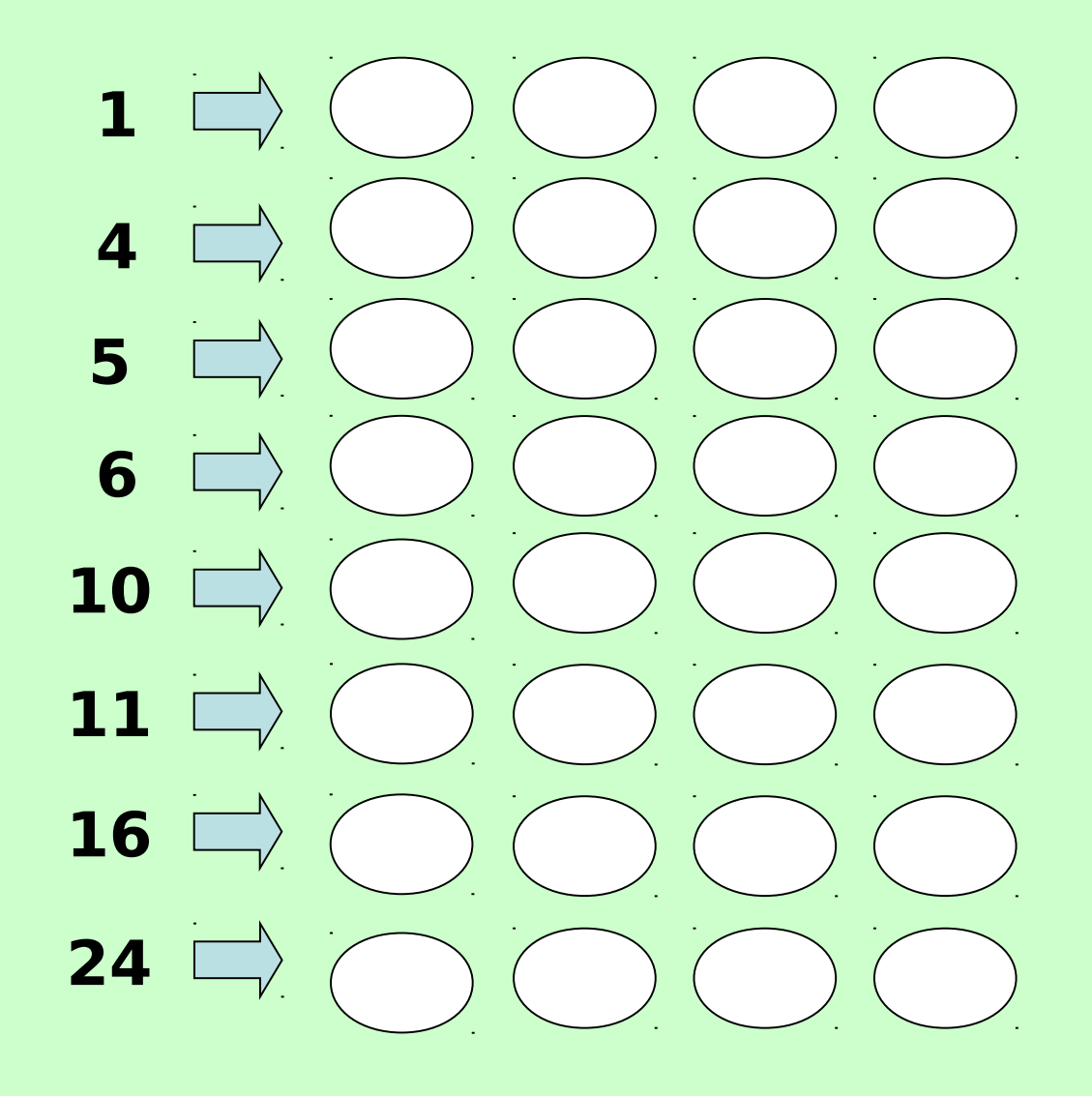

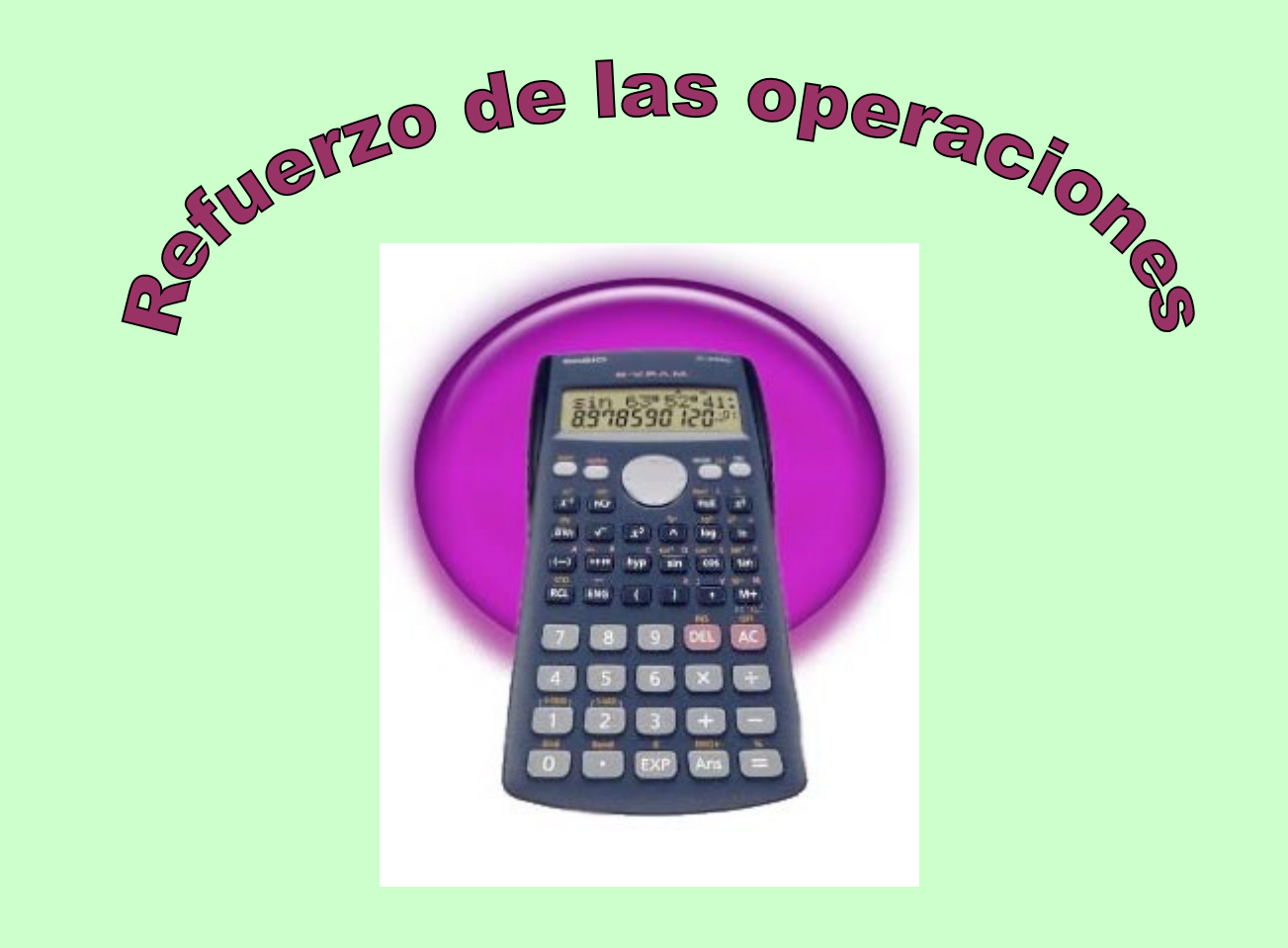

### Reforzar la descomposición del 10

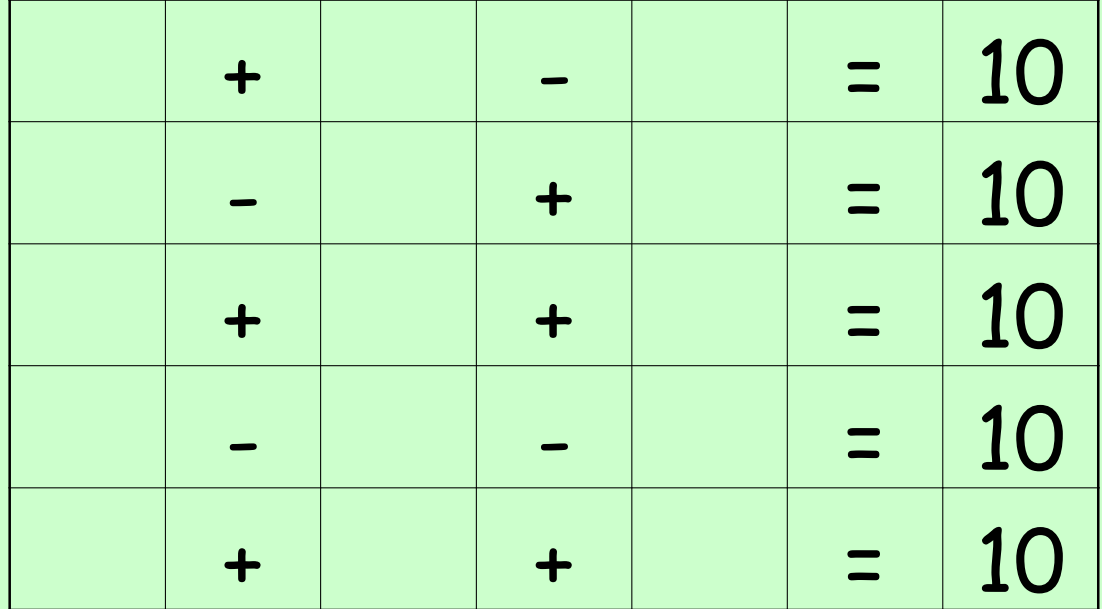

### Reforzar la decena

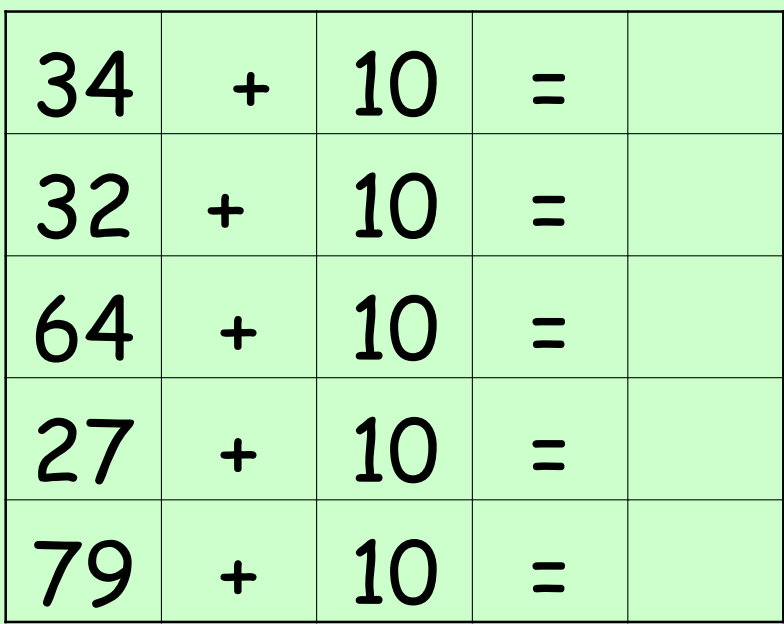

### Reforzar operaciones básicas

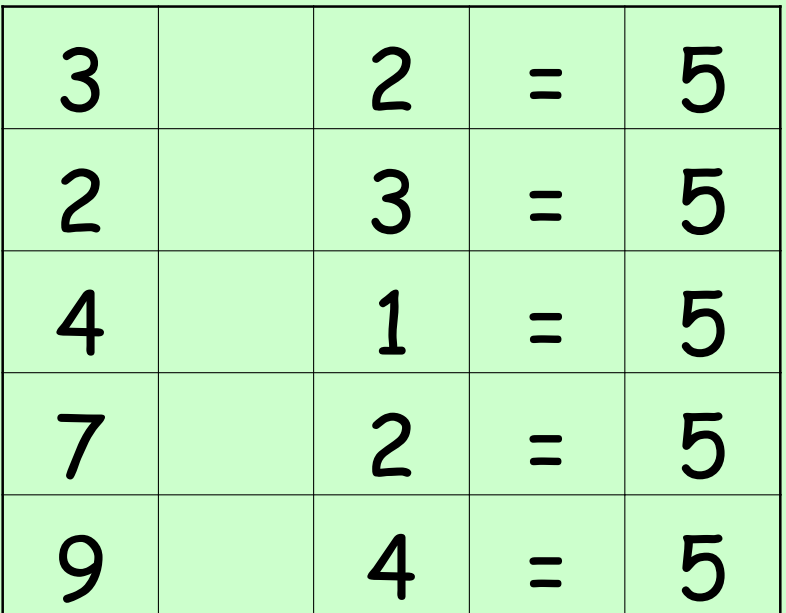

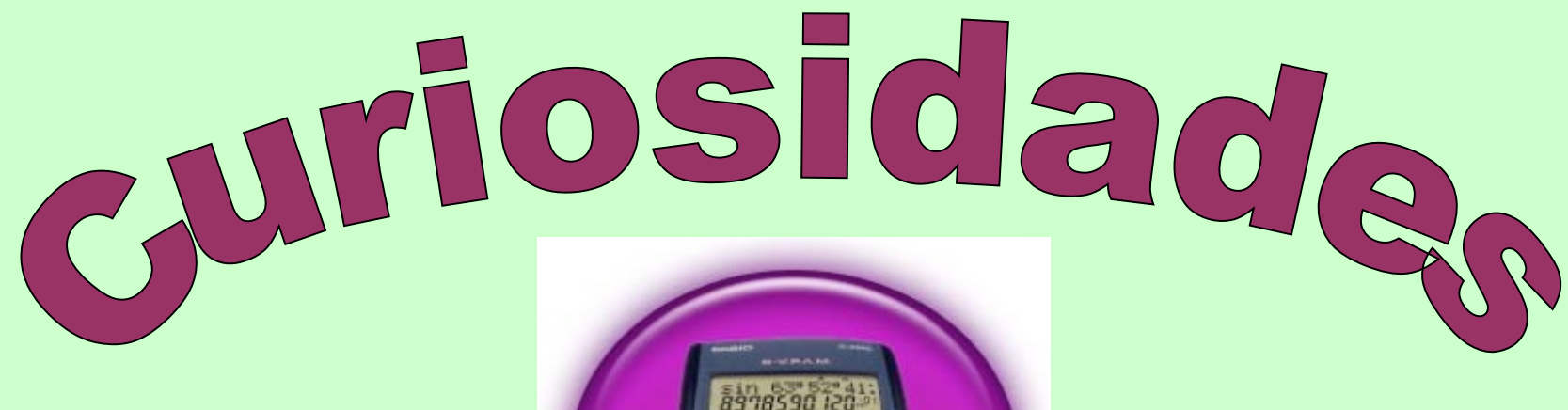

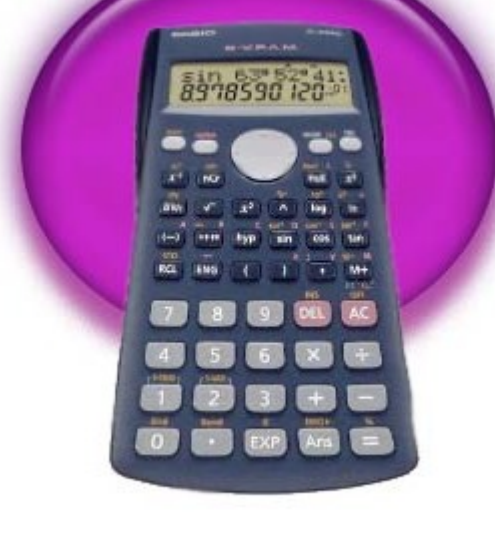

# Pirámides

- $\cdot$  1 x 8 + 1 = 9
- $\cdot$  12 x 8 + 2 = 98
- $\cdot$  123 x 8 + 3 = 987
- $\cdot$  1234 x 8 + 4 = 9876
- $\cdot$  12345 x 8 + 5 = 98765
- $\cdot$  123456 x 8 + 6 = 987654
- $\cdot$  1234567 x 8 + 7 = 9876543

## Pirámides

- · Pirámides de números:
- $\cdot$  1 x 9 + 2 = 11
- $\cdot$  12 x 9 + 3 = 111
- $\cdot$  123 x 9 + 4 = 1111
- $\cdot$  1234 x 9 + 5 = 11111
- $\cdot$  12345 x 9 + 6 = 111111
- $\cdot$  123456 x 9 + 7 = 1111111

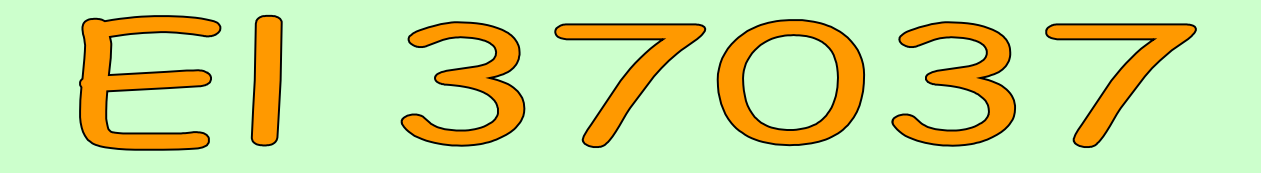

• **Multiplica el número 37037 por 1,2,3,4,... y observarás que todos los resultados son….** 

¿Por qué ocurre esto? ¿Por qué falla a partir del 28?

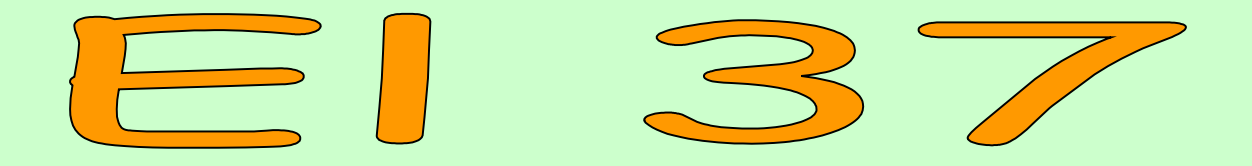

- **El número 37 es muy especial. Calcula:**
	- **37 x 3**
	- **37 x 6**
	- **37 x 9**
	- **37 x 12**
	- **37 x 15**
- **Escribe los resultados en una tabla.**
- **¿Qué crees que pasará con**

**37x18; 37x21; 37x24….** 

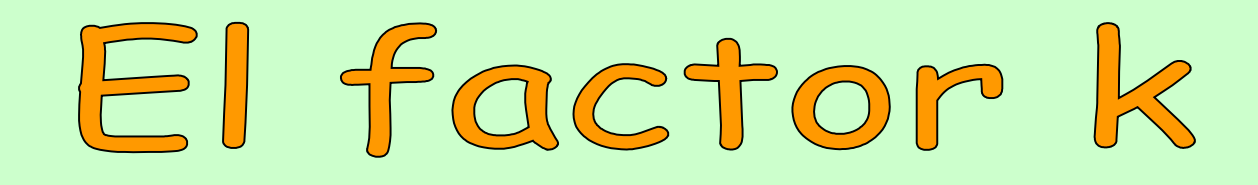

**¿Qué ocurre si pulsas dos veces seguidas la tecla +? (por ejemplo 3 + + 5 =)**

**¿Y qué ocurrirá haciendo lo mismo con la tecla x?**

### El número mágico 91

**El 91 resulta ser un número mágico, pues al multiplicarlo por los números 1 al 9 se obtiene un patrón que el estudiante debe descubrir.**

### Investiguemos.

**Investiga qué múltiplos de tres son pares**

**Escribe el cuadrado de los 30 primeros números**

**¿Qué ocurre si formas un número con las tres teclas de arriba y le restas el número formado por las tres teclas de en medio? ¿Y con las de abajo? ¿Y las de la derecha menos las de la izquierda? …**

### **Treinta y uno**

**Jurgo para dos o tres jugadores. Consiste en pulsar, por turno una tecla e ir sumando las puntuaciones correspondientes.** 

**Pero debe hacerse de modo que la tecla pulsada por el jugador de turno esté en la misma fila o columna que la pulsada por su oponente.** 

**Pierde el primer jugador que sume 31 ó más.**